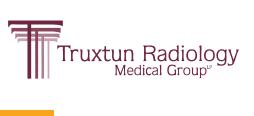

**NEW Web Portal!** 

# **Truxtun Radiology**

CONNECT

Quickly find your patients' images and reports.

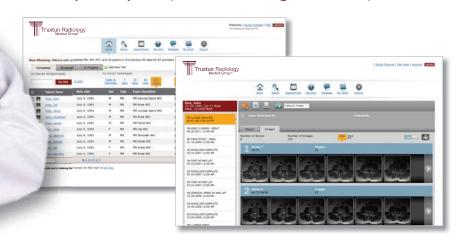

### **Sign Up Today!**

## Contact your local marketing representative to sign up.

You must have a unique user name and password to access the portal.

### **Email:**

Marketing@TruxtunRad.com

### www.TruxtunRadiologyConnect.com

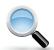

#### **Powerful Search**

Search for your patients, or patients belonging to other providers in your practice. See your patient's entire exam history to access the report and images you want.

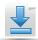

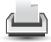

### **Download and Print Reports**

Print or download the patient report so that you can include it in the patient's EMR record.

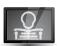

### **Image Viewers**

View full DICOM images directly within your browser. Use convenient window-leveling, measuring, and scrolling controls.

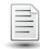

#### **Reports**

View reports directly within the portal, as soon as they are completed and signed.